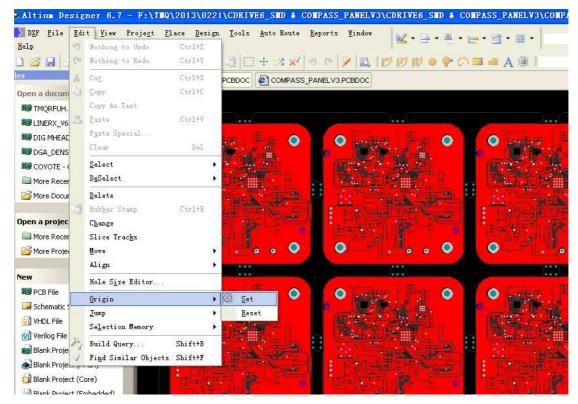

Step one: setup the origin at the left bottom of panel.

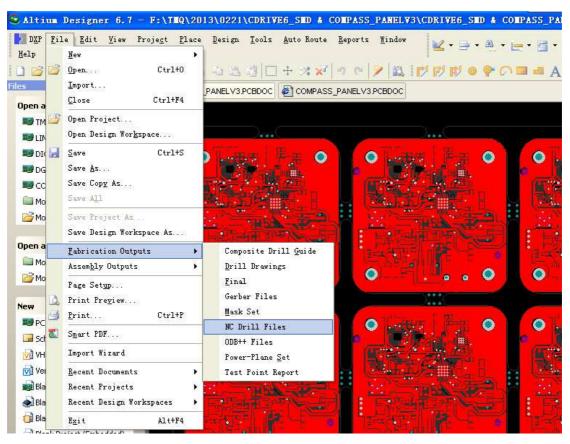

Step 2: Export NC drill files.

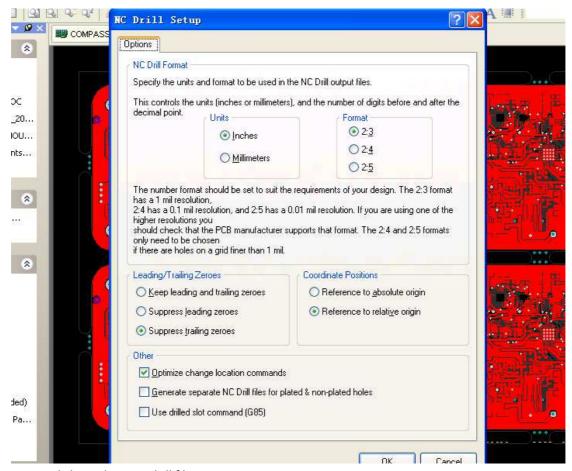

Step 3: click OK then get drill file.

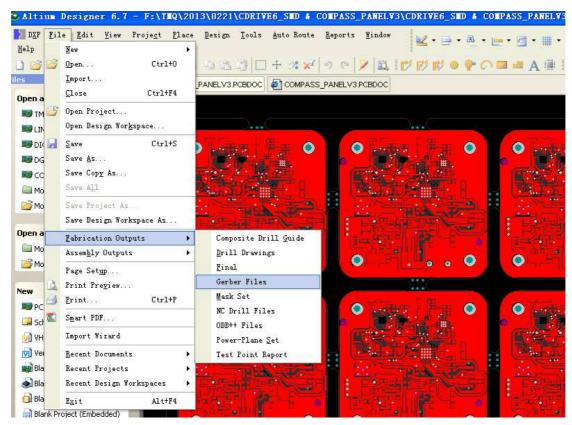

Step 4: export gerber files

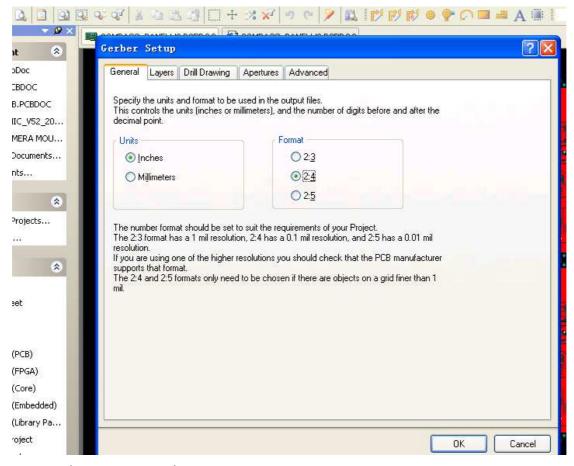

Step 5: Inches, Format 2:4 is better

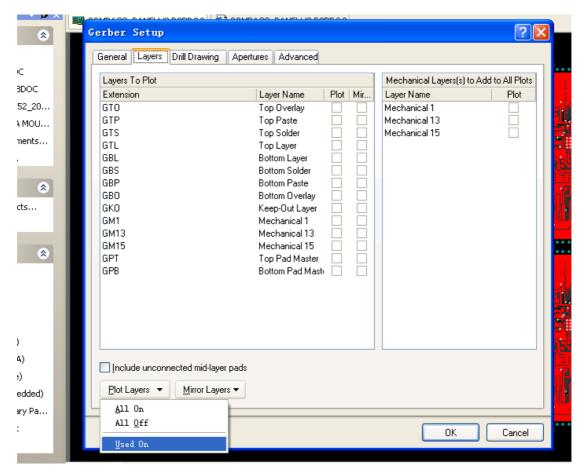

Step 6: open all used layers on, then click OK to get gerber files, then ZIP all files what you got to us.